# <span id="page-0-0"></span>Outline

[Introduction](#page-1-0)

[Program details](#page-2-0)

[How to store positions and velocities](#page-13-0)

[Compiling—header files and make](#page-17-0)

[Organizing things into directories](#page-20-0)

[Another look at the read](#page-22-0) args function

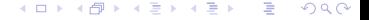

# <span id="page-1-0"></span>Aims with computer lab "Stochastic simulations"

## Main aim:

 $\triangleright$  To get a better understanding of the different simulation methods.

(For the implementation one needs to think things through in detail.)

## A number of additional aims:

- $\triangleright$  To get experience with using Linux computers—the kinds of systems used at the supercomputer centers.
- $\blacktriangleright$  To get more experience with programming in C.
- $\triangleright$  To see how to use a single source code for several somewhat different programs.

◂**◻▸ ◂<del>⁄</del>** ▸

 $\Omega$ 

## <span id="page-2-0"></span>How to run the program

\$ ./sim N=64 rho=0.5 T=1.0 read=0064\_r0.500\_T1.000\_start deltat=0.011 nblock=10 run Read from conf/0064\_r0.500\_T1.000\_start with data for 64 particles

--- Molecular dynamics of a Lennard-Jones gas ---

Gas with 64 particles at rho = 0.5,  $T = 1$ , alpha = 0, deltat = 0.011,  $L = 11.314$ Potential energy = -1.33933 Kinetic energy  $= 1.04104$ Equilibrate: 1000...done

Simulate 10 blocks x 1000 samples each: 1 2 3 4 5 6 7 8 9 10 Configuration with 64 particles written to  $\text{conf}/0064$  r0.500 T1.000 alpha0.00 dt011

Potential E: -1.29895 +/- 0.000600459 Kinetic E : 1.00165 +/- 0.000617618 Total E : -0.297295 +/- 0.000243392

Pressure : 0.58852 +/- 0.00198527 \$

 $QQ$ 

イロト イ押 トイラト イラト

**イロト イ母ト イヨ** 

キス 手下

### Program structure

```
void run_simulation(Par *par, double *atoms) {
 // 1 Initialization... 2 Equilibration... 3 Production run:
 for (iblock = 0; iblock < par->nblock; iblock++) {
    ... // step forward in time
    ... // measure!
  }
  // 4 Print out results
}
int read_args(Par *par, char *arg) {
 if (!strcmp(arg, "N")) {
   par\rightarrow n = strtol(s, NULL, 10);return 1;
  }
 if (!strcmp(arg, "run")) {
   run_simulation(par, atoms);
   return 1;
  }
 return 0;
}
int main(int argc, char *argv[])
{
 Par par: \frac{1}{1} Initialize parameter struct
 par.rho = 0.6;
 for (iarg = 1; iarg < argc; iarg++)
   if (!read_args(&par, argv[iarg]))
     exit(EXIT_FAILURE);
 exit(EXIT_SUCCESS);
}
```
イロト イ押ト イヨト イヨト

# Simple "atomic" variables. . . reading input

• Define variables before using them:

```
int x = 4: // Four bytes
 char letter; // One byte
 double val; // Eight bytes
 letter = 'a;
 val = 3.14 / x;
• Input using the scanf() function. To print out use printf():
int main()
{
    int this is a number:
    printf( "Please enter a number: " );
    scanf( "%d", &this is a number );
    return 0;
}
• Input from the command line: With "./prog 3.5":
int main(int argc, char *argv[])
{
 double rho;
 rho = strtod(argv[1], NULL); // strtod = string to double
```
 $A \Box B$   $A \Box B$   $A \Box B$ 

 $QQ$ 

# Functions in C

• Simple example program:

```
#include <stdio.h>
int mult(int x, int y); // Declaration of mult (prototype)
int main()
{
  int x = 12:
 int y = 19;
 int result;
  result = mult(x, y);printf("The product of your two numbers is %d\n", result);
}
int mult(int x, int y) // Definition of mult
{
  return x * y;
}
```
The compiler needs information about the functions:

- $\blacktriangleright$  In /usr/include/stdio.h there is a prototype for printf.
- $\blacktriangleright$  The function mult is defined at the top of the example program.

## Error message when the prototype declaration is missing

• Consider a file where #include <stdio.h> is missing.

```
int main() {
  printf("Just a simple text.\n");
}
```
• A compilation will give an error message:

```
sarek:$ make test
cc test.c -o test
test c: In function main:
test.c:2:3: warning: implicit declaration of function printf [-Wimplicit-function-declaration]
   printf("Just a simple text.\n");
   ^~~~~~
test.c:2:3: warning: incompatible implicit declaration of built-in function printf
test.c:2:3: note: include <stdio.h> or provide a declaration of printf
To fix that:
  #include <stdio.h>
 int main() {
    printf("Just a simple text.\n");
  }
```
 $QQ$ 

イロト イ押ト イヨト イヨト

and the compilation works OK:

```
sarek:$ make test
cc test.c -o test
```
**K ロ ▶ K 御 ▶ K ミ** 

キス 手下

 $QQ$ 

## **Pointers**

A pointer is an address where things can be stored. Compare with a number of drawers. We can put the shirt in the third drawer.

• To declare pointers:

int \*pointer1, \*pointer2;

• To use pointers:

```
int main()
{
     int x = 51; // A normal integer<br>int *p: // A pointer to an
                           // A pointer to an integer
     p = kx: // Make p contain the address to x
     printf("Please enter a number: ");<br>scanf( "%d". &x ): // Put a
                                     // Put a value in x (send the address to scanf)
     scanf( "%d", p); \frac{1}{1} // This is the same printf( "%d\n", *p); // Note the use of
                                   // Note the use of "*p" to get the value
```
• To allocate memory for use:

```
int *ptr = malloc( sizeof(int) );
... // use the memory...
free (ptr): // and return it again to the system.
```
イロト イ押ト イヨト イヨト

## Arrays

• We could use arrays "x" and "y" to store positions and velocities of 64 particles

```
double x[64], y[64];
double vx[64], vy[64];
int i;
for (i = 0: i < 64: i++) {
  x[i] = x[i] + delta_t * vx[i]; // Step forward in time
 v[i] = v[i] + delta_t * vy[i];vx[i] = ...
```
• For a more flexible solution with "n" particles:

```
double *x, *y;
double *vx, *vy;
x = \text{malloc}(n * \text{sizeof}(double));
y = \text{malloc}(n * \text{sizeof}(\text{double}));
vx = \text{malloc}(n * \text{sizeof}(\text{double}));
for (i = 0; i < n; i++) {
  x[i] = x[i] + delta t * vx[i]; // Step forward in time
  v[i] = v[i] + delta_t * vy[i];vx[i] = ...
```
• It is sometimes convenient to be able to initialize an array:

```
int fibo[8] = \{1, 2, 3, 5, 8, 13, 21, 34\};double *vx, *vy;
x = \text{malloc}(n * \text{sizeof}(double));
y = \text{malloc}(n * \text{sizeof}(\text{double}));
vx = malloc(n * sizeof(double));for (i = 0; i < n; i++) {
  x[i] = x[i] + delta_t * vx[i]; // Step forward in timev[i] = v[i] + delta_t * vy[i];vx[i] = ...
```
# **Strings**

Arrays of characters—strings—are used a lot.

They contain both the visible character and an end-of-string character, the NULL character.

• There is a special syntax for strings

```
// Single quotes for characters and double quotes for strings.
char str[15] = {'A', '', 's', 'h', 'o', 'r','ti', 's', 't', 'i', 'n', 'g', '\0'};
char str[15] = "A short string";// To print out a string, use %s as a format specifier.
printf("%s", str);
```
イロト イ押ト イヨト イヨト

 $QQ$ 

• Quite a few functions in the C library work on strings:

```
strcmp(str1, str2); // case sensitive comparison for getting alphabetic order
// To check if arg is equal to "rho" we could do:
int check;
check = strcmp(arg, "rho");
if (check == 0)
  ....
// The if statement can instead be written with "!" which means "not"
if (!check)
  ...
// A different way to do the same thing
if (!strcmp(arg, "rho"))
  ....
```
イロト イ押ト イヨト イヨト

## **Structures**

It is often convenient to have a single name that refers to a group of a related values. We will use that for the parameters we use in our simulation program. They are put together in the struct data type:

```
typedef struct Par {
  int n; \frac{1}{2} // number of particles<br>double rho; \frac{1}{2} // density,
 double rho; \frac{1}{2} // density,<br>double t: // temperati
                           // temperature,<br>// time step
  double deltat:
} Par;
• When we have a variable of type "struct Par" the syntax is "par.n"
int main(int argc, char *argv[])
{
  Par par; // Here "par" is a variable of type "struct Par"
  par.n = 64:
  par.rho = 0.6;
  par. deltat = 0.01;
  read_args(&par, arg));
\bullet but in most functions "par" is instead a pointer, and we write "par->n"
int read_args(Par *par, char *arg)
{
  if (!strcmp(arg, "N")) {
    par->n = strtol(s, NULL, 10);
    return 1;
  }
  if (!strcmp(arg, "rho")) {
    par->rho = strtod(s, NULL);
```
c

kanske

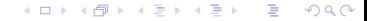

Peter Olsson Umeå University and the Umeʿa University of the Umeʿa University of the Umeʿa University of the Umeʿa University

[Introduction to lab "Stochastic simulations"](#page-0-0)

**イロト イ母ト イヨ** 

キス 手下

### Program structure

```
void run_simulation(Par *par, double *atoms) {
 // 1 Initialization... 2 Equilibration... 3 Production run:
 for (iblock = 0; iblock < par->nblock; iblock++) {
    ... // step forward in time
    ... // measure!
  }
  // 4 Print out results
}
int read_args(Par *par, char *arg) {
 if (!strcmp(arg, "N")) {
   par\rightarrow n = strtol(s, NULL, 10);return 1;
  }
 if (!strcmp(arg, "run")) {
   run_simulation(par, atoms);
   return 1;
  }
 return 0;
}
int main(int argc, char *argv[])
{
 Par par: \frac{1}{1} Initialize parameter struct
 par.rho = 0.6;
 for (iarg = 1; iarg < argc; iarg++)
   if (!read_args(&par, argv[iarg]))
     exit(EXIT_FAILURE);
 exit(EXIT_SUCCESS);
}
```
## <span id="page-13-0"></span>A flexible code

Simplest approach: use arrays x, y, vx, vy, fx, fy for positions and forces. For three dimensions, also include arrays z, vz, and fz.:

To calculate  ${F}$  from  ${r}$  we would need different functions in 2D and 3D but this is no good idea.

- ▶ 2D: forces\_from\_pos(par, x, y, fx, fy),
- $\triangleright$  3D: forces from pos(par, x, y, z, fx, fy, fz).

The code uses a more flexible solution:

- $\blacktriangleright$  The same code should work for both two and three (and higher) dimensions.
- Some program versions use both  $r$  and  $v$ , other only use  $r$ .
- Introduce  $df = df =$  the number of degrees of freedom per particle  $= d$  or 2d.

Store everything in array atoms that contains  $N \times d_f$  values:

```
double *atoms;
atoms = malloc(par->n * par->df * sizeof(double));
```
Variables for the preprocessor:

- $\blacktriangleright$  D = dimensionality, integer  $> 0$ .
- $\blacktriangleright$  VEL should be defined if the velocity variables are used.

Define pos and perhaps also vel:

```
double *pos = atoms;
#ifdef VEL
 double *vel = atoms + par->n * D; // The second half of the array
#endif
in 2D: (pos[0], pos[1], pos[2], pos[3]...) = x0, y0, x1, y1,...
Generally speaking, x_i = \cos{D} * i \sin{D} is i = \cos{D} * i + 1.
```
 $\Omega$ 

イロト イ母ト イヨト イヨト

# Arrays and pointers

• Consider a function with two arguments: number of particles and an array with positions:

```
void do_nothing(int n, double *pos) {
  for (i = 0; i < n; i++) {
    double *ipos;
    ipos = pos + D * i;...
 }
}
```
There are then several ways to access the  $x$  coordinate of particle  $i$ :

- $\triangleright$  pos[D  $*$  i]
- $\triangleright$  ipos $[0]$  use the pointer ipos which points to the memory where the positions of particle i are stored

 $QQ$ 

イロト イ押ト イヨト イヨト

- $\triangleright$  \*(pos + D \* i) with "pointer arithmetics"
- A confusing detail:

```
// Short form of writing:
double *ipos = pos + D * i;
// Here *ipos is not dereferencing ipos,
// instead consider '*' to be a part of the type declaration
// ipos is of type "double *"
```
# **Dynamics**

Langevin dynamics:

$$
\dot{\mathbf{v}}_i = \mathbf{F}_i - \alpha \mathbf{v}_i + \boldsymbol{\zeta}_i
$$

**K ロ ▶ K 御 ▶ K ミ** 

キス 手下

 $QQ$ 

In common.c: The function step(par, atoms, force) calls functions for the dynamics.

- 1. forces from pos(par, pos, force) calculate  ${F}$  from  ${r}$ ,
- 2. langevin forces(par, vel, force) add the Langevin terms to  ${F}$ .
- 3. vel\_from\_force(par, vel, force) step forward:  $\mathbf{v}_i + \mathbf{F}_i \Delta_t \to \mathbf{v}_i$ ,
- 4. pos\_from\_vel(par, pos, vel) new position:  $\mathbf{r}_i + \mathbf{v}_i \Delta_t \rightarrow \mathbf{r}_i$ .

## Force calculations

The functions behind the force calculations are:

- ▶ double distance(double L, double r1, double r2) the one-dimensional distance, using periodic boundary conditions. Here r1 and r2 are the coordinates of particle 1 and 2, e.g. x1 and x2.
- <sup>I</sup> double dist2(double \*L, double \*p1, double \*p2, double \*dist) returns the distance squared and the vector dist, when peridic boundary conditions are considered. Here p1 and p2 are pointers to the position vectors,
- $\blacktriangleright$  force magnitude(double r2) calculates the magnitude of the force based on the distance squared between two particles using the Lennard-Jones interaction.

 $\Omega$ 

- void one\_force(f, r2, dist) calculates the force vector.
- forces from pos calculates  $\{F\}$  with a double loop over *i* and *i*

# <span id="page-17-0"></span>Header files

By itself the C language doesn't contain much and it is therefore necessary to get access to external library functions. For the compiler to know about these functions they need to be declared in some header files and this is done through statements as below: (Files in /usr/include.)

 $QQ$ 

イロト イ押ト イヨト イヨト

#include <stdlib.h> #include <stdio.h> #include <string.h>

There are also often user-defined header files:

#include "define.h" #include "sim.h"

They typically contain statements like

```
extern void one force(double *f, double r2, double *dist);
```
which are needed by the compiler if the code is split into more than one source file.

### Peter Olsson Umeå University and the Umeʿa University of the Umeʿa University of the Umeʿa University of the Umeʿa University

[Introduction to lab "Stochastic simulations"](#page-0-0)

# Compiling with make

The most common way to compile in a Linux system is by just typing "make" or "make program-name". The make program uses a file called Makefile in order to know what to do. Key statements in the Makefile are dependencies which can look like

sim: sim.o ran.o common.o config.o

which means that sim depends on "sim.o ran.o common.o config.o" and therefore needs to be regenerateed (in some way) if any of the ".o"-files has been made more recently.

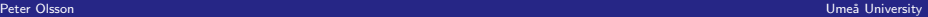

ik ⊞ik

**イロト イ母ト イヨ** 

 $\Omega$ 

# . . . compiling with make

There are two different ways to use "make":

1. Include the command that should be used to generate sim from the ".o"-files in the Makefile:

sim: sim.o ran.o common.o config.o gcc sim.o ran.o common.o config.o -lm -o sim

2. To make use of the built-in knowledge of "make". One just needs to specify some flags:

```
CFLAGS = -g -03CPPPFLAGS = -T.
LOADLIBES = -1m
```
The meaning of these flags are, shortly:

- $\triangleright$  CFLAGS Flags for compilation. Here  $-\sigma$  means to generate information for the debugger, -03 for optimisation, level 3.
- $\triangleright$  CPPFLAGS— Preprocessor flags. (The preprocessor handles things like #include and #ifdef.) Here -I. specifies that the preprocessor should look for files at "." which is the present directory.
- $\triangleright$  LOADLIBES which libraries to load in the linking stage. Here  $\lnot$  m means to try to access the math library, in libm.so. -labc would mean libabc.so.

 $\Omega$ 

イロト イ母ト イヨト イヨト

# <span id="page-20-0"></span>The LabStoch directory tree

### After executing

\$ mkdir LabStoch \$ cd LabStoch \$ wget www.tp.umu.se/modsim/files/LabStoch.tgz \$ tar xzf LabStoch.tgz

you are left with a directory tree with directories

src/ lang/ brown/ mc/

the src directory contains the source.

src/sim.h src/common.c src/ran.h src/ran.c src/config.c src/sim.c

The other three (should) have their own define.h and Makefile.

lang/efile/ lang/conf/0064\_r0.500\_T1.000\_start lang/Makefile lang/define.h

 $QQ$ 

キス 手下

Files in directory conf store configurations; coordinates for one particle per line.

# Makefile and define.h

The idea is to be able to use a single source to get different programs. For Langevin dynamics—directory lang—the file define.h contains

#define D 2 #define VEL #define CUT 3

and the Makefile refers to the source directory through VPATH = ../src:

 $CFLAGS = -g -03$  $CPPFLAGS = -I$ .  $I.0ADI.TRES = -1m$  $VPATH = ../src$ OBJS = sim.o ran.o common.o config.o sim: \${OBJS} \${OBJS}: Makefile sim.h define.h ran.h

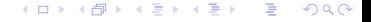

## <span id="page-22-0"></span>More from the read args function

A string in C is an array of characters terminated by a null character.

- $\triangleright$  strchr returns pointer to the desired character or NULL,
- $\triangleright$  strcmp compares the lexical order. Returns 0 if equal.
- $\blacktriangleright$  Also strstr, strcat, strlen...

```
int read_args(Par *par, char *arg)
  {
    static double *atoms = NULL;
    char *s;
                        // strchr may e.g. be called with arg="read=0064_start"
    s = strchr(arg, '=');<br>if (s) //
                       \frac{1}{1} If \frac{1}{2} was found...
      *s++ = '\0'; // put end-of-string and let s point at the char after '='
    if (!strcmp(arg, "read")) {
      atoms = read conf(bar, atoms, s);
After the manipulations with the pointer s: arg="read" s="0064 start"
```
 $QQ$ 

**イロト イ母ト イヨ**